## 5、报价明细表

项目名称: 陵水黎族自治县职业中等专业学校现代制冷与空调系统技能实训设备<br>招标编号: HNNY2022-013

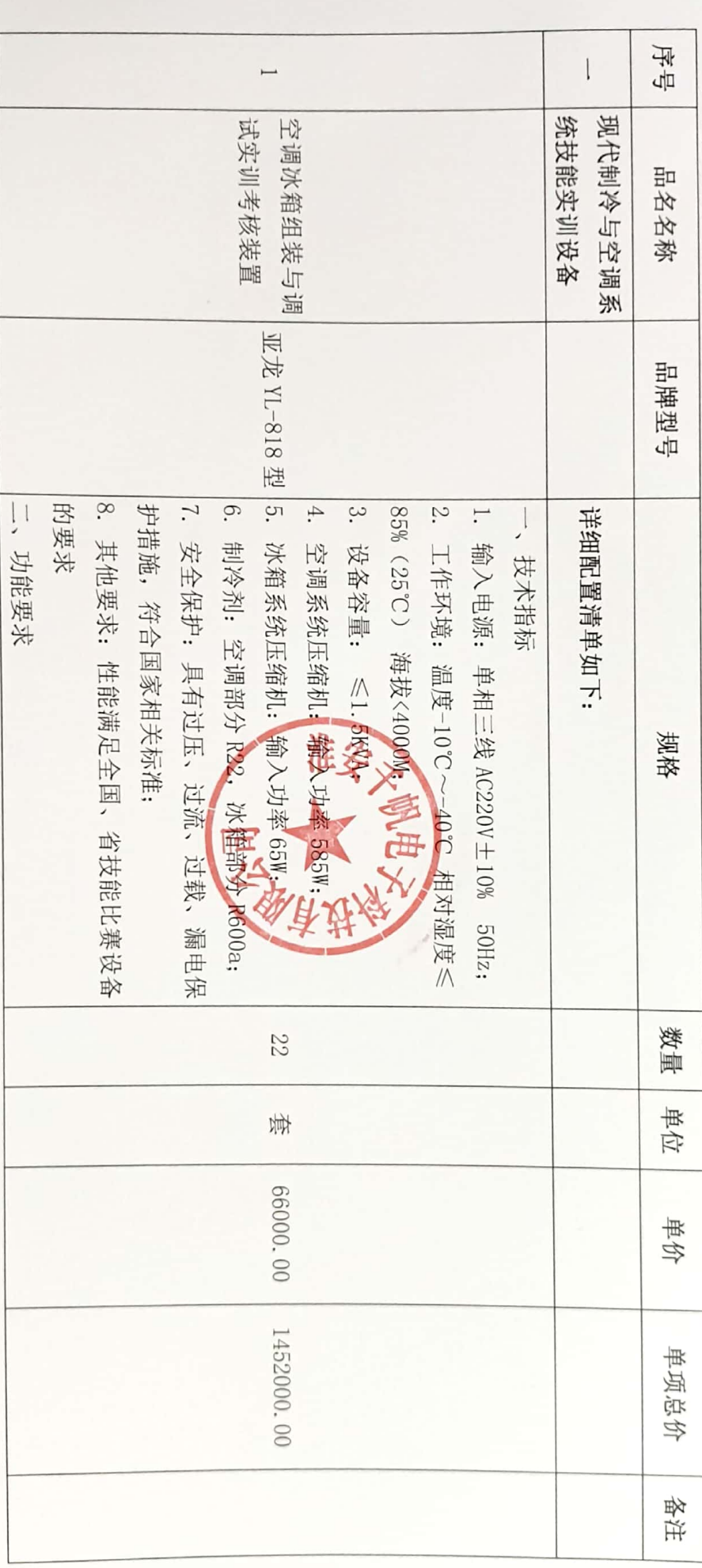

第 20 页

深い<br>開発<br>回転

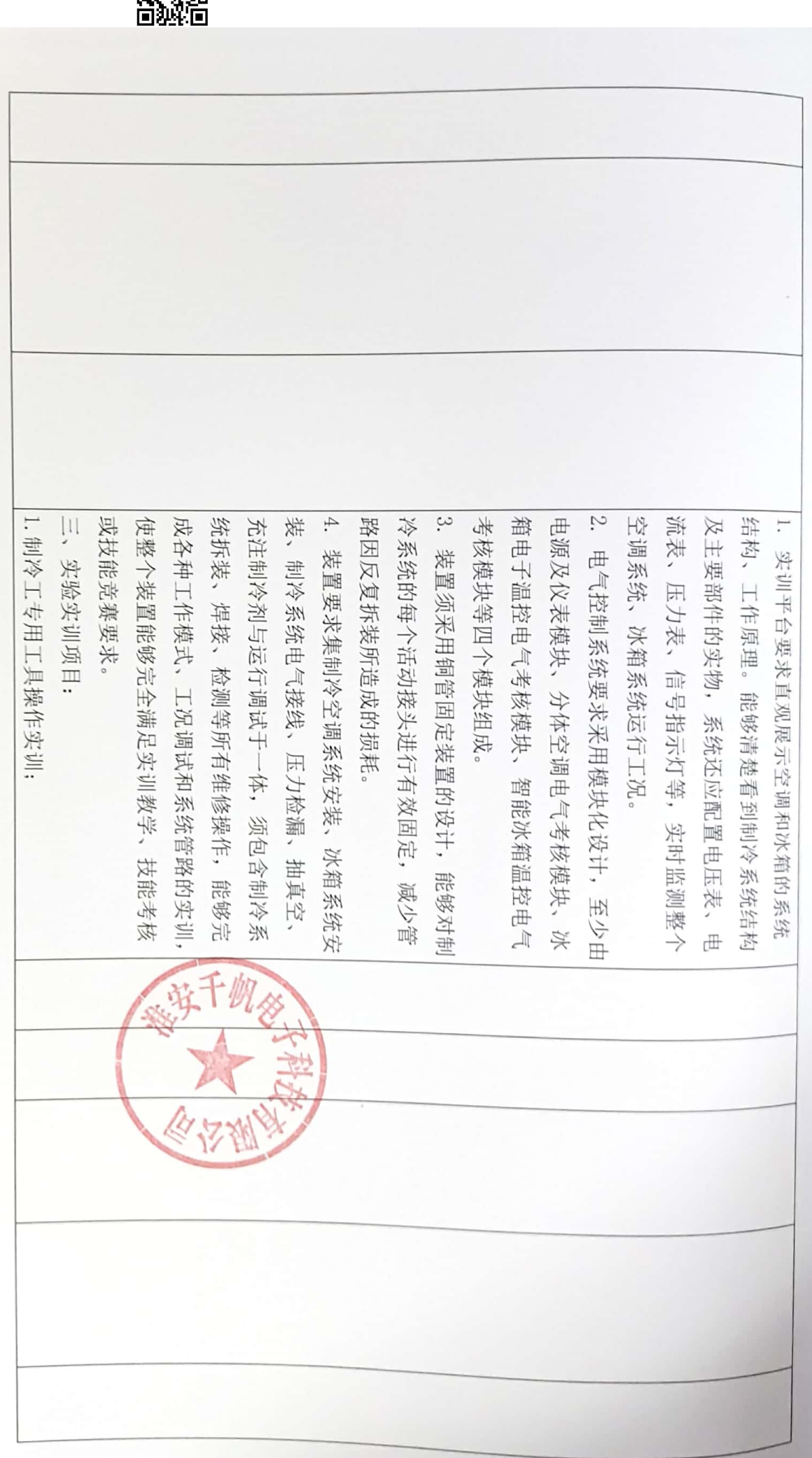

第  $17$ 区

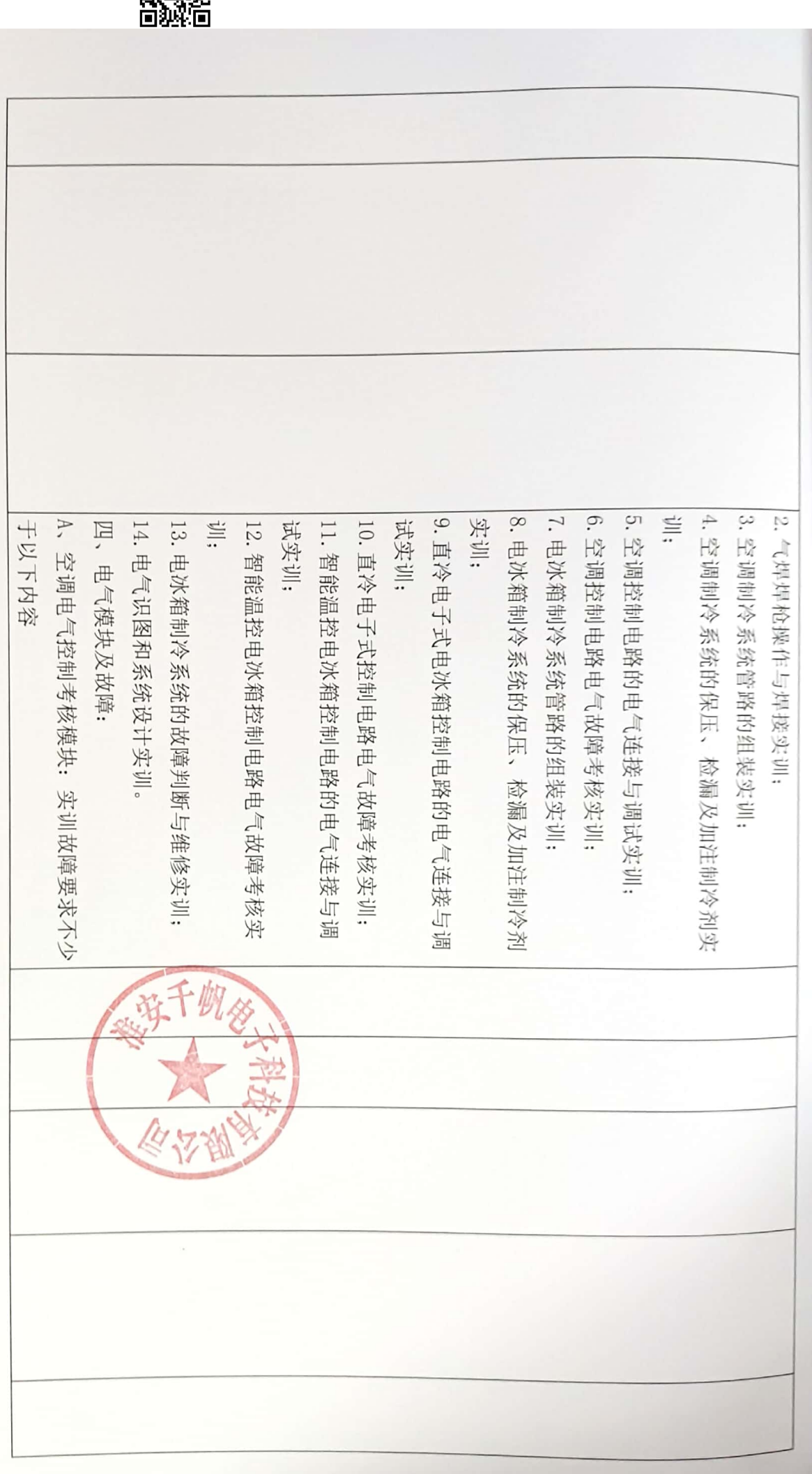

寒 22 页

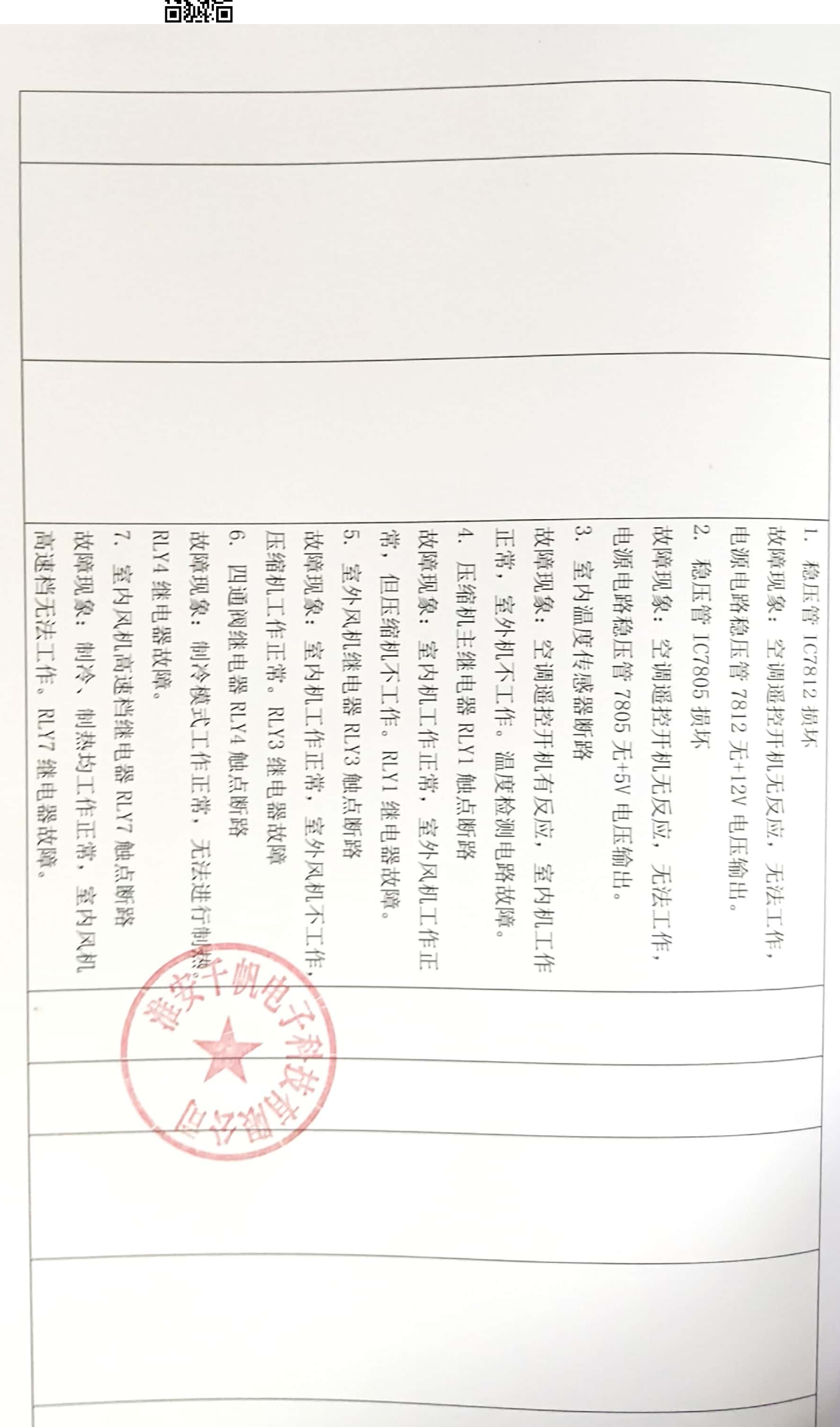

滤 83 凨 海楽<br>電話<br>回転

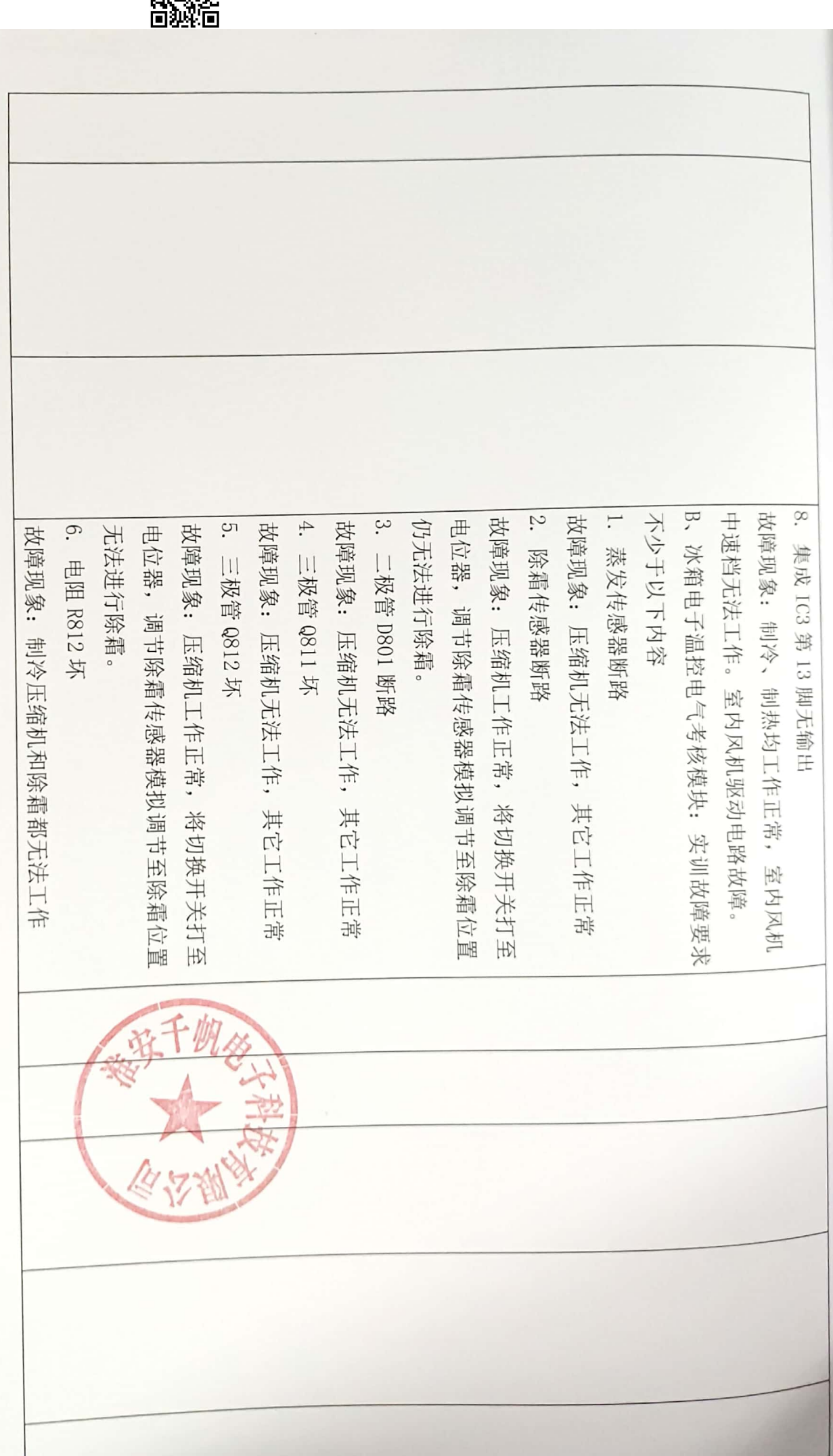

寒  $24$ 运

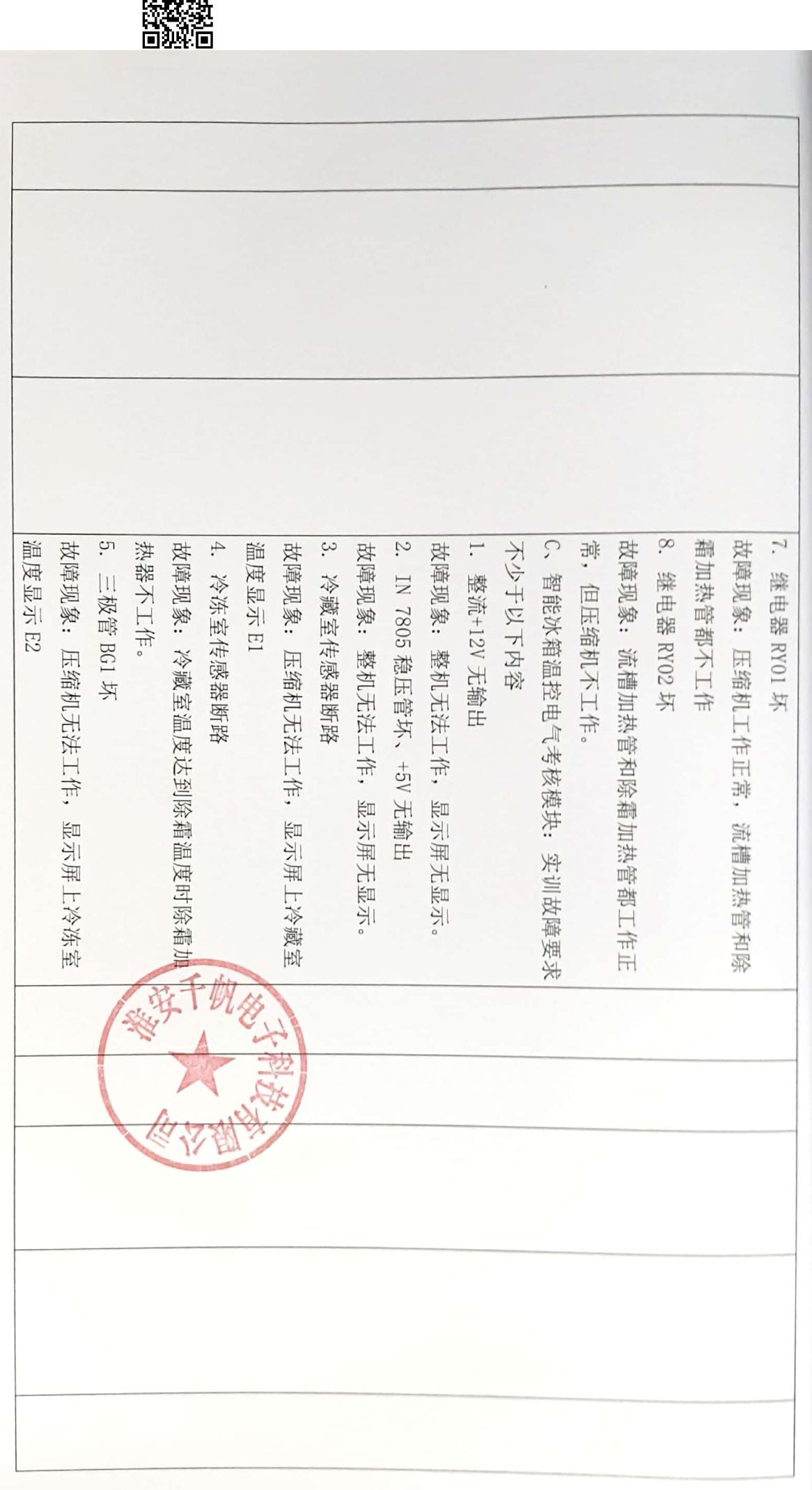

寒 55  $\overline{\mathbb{R}}$ 

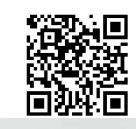

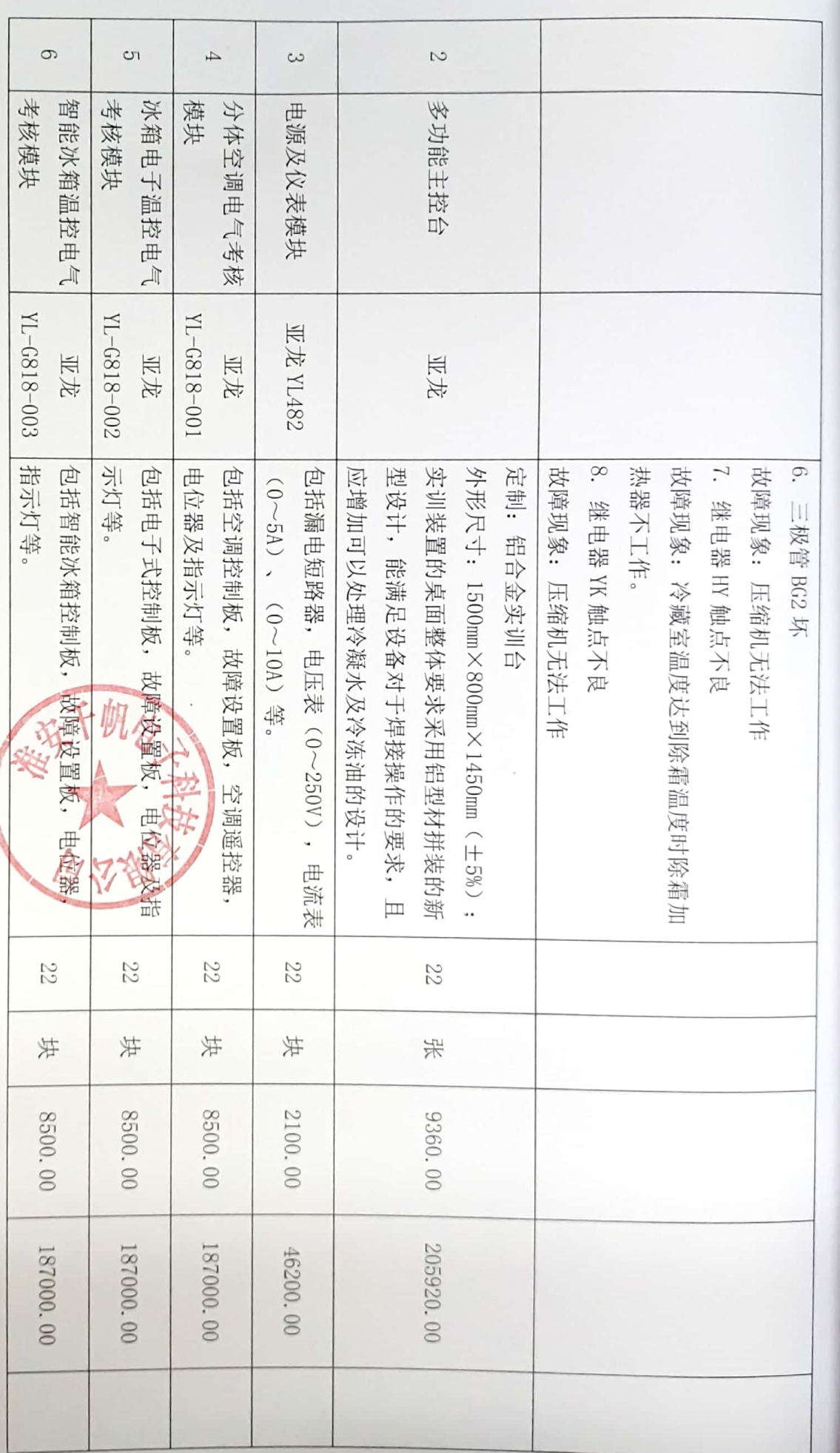

第 26  $\overleftrightarrow{\mathbb{E}}$ 

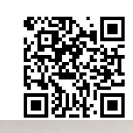

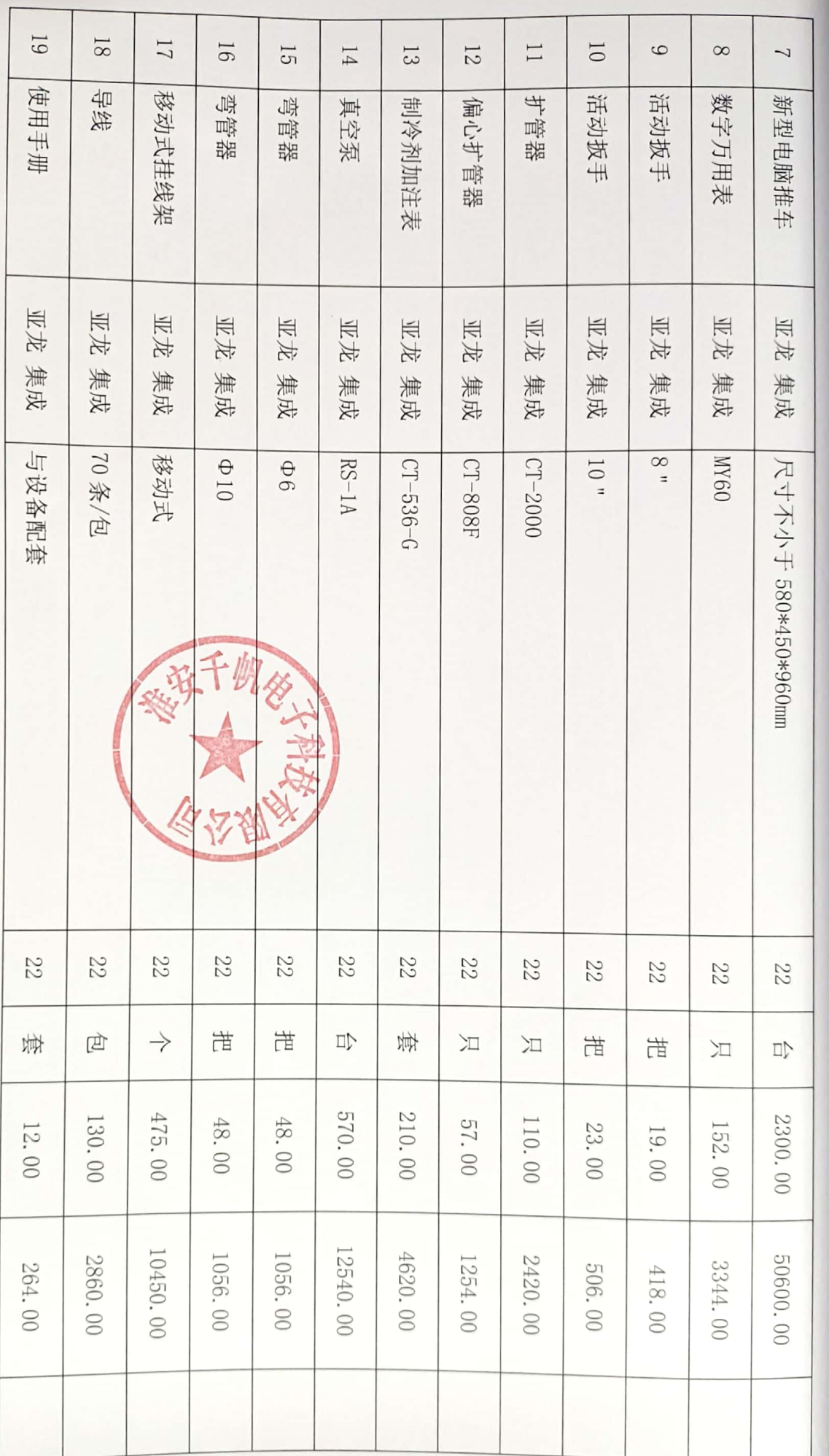

第 27  $\overline{\mathbb{K}}$ 

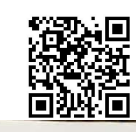

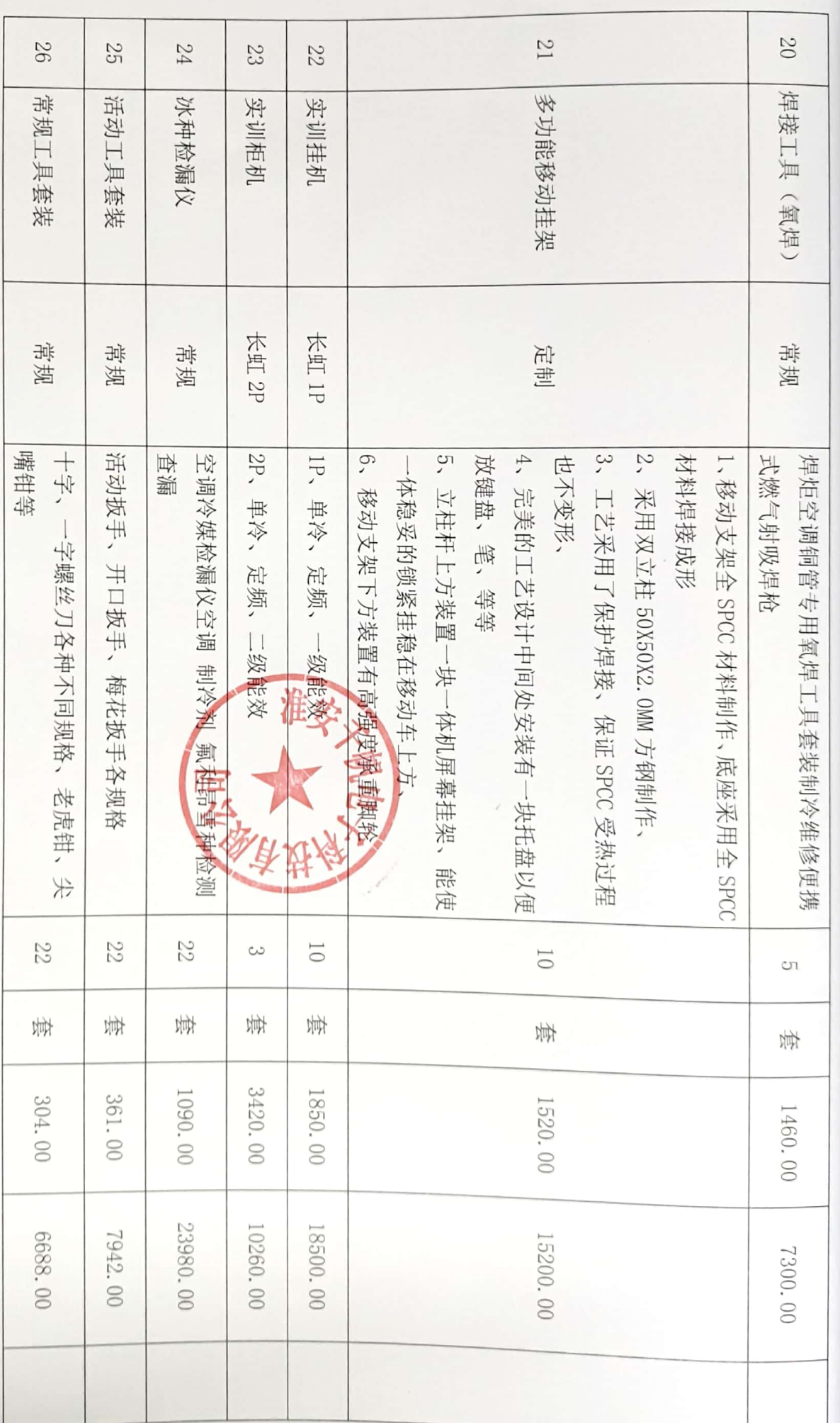

寒 28 页

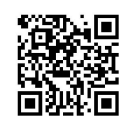

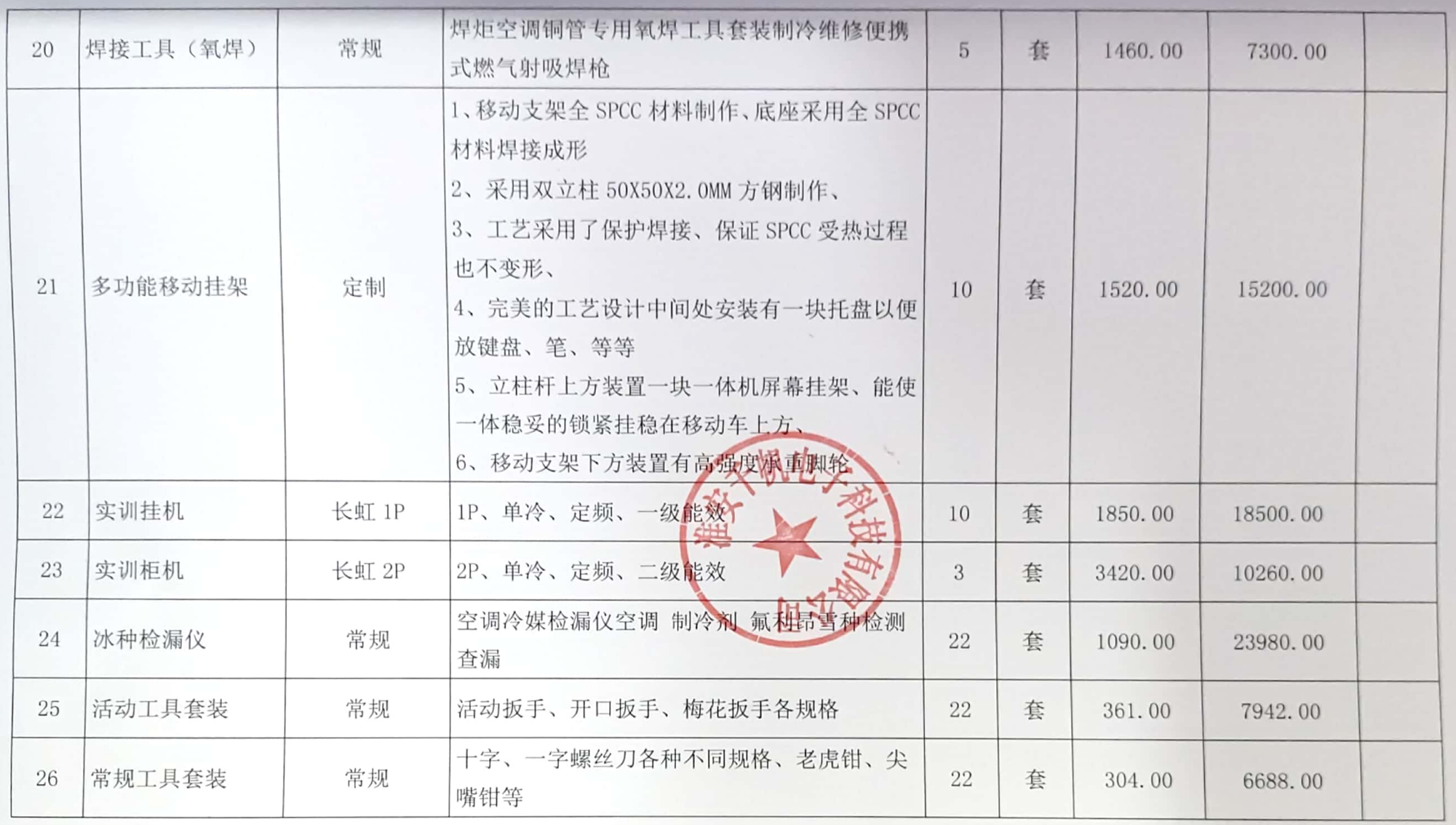

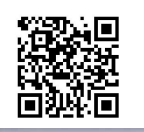

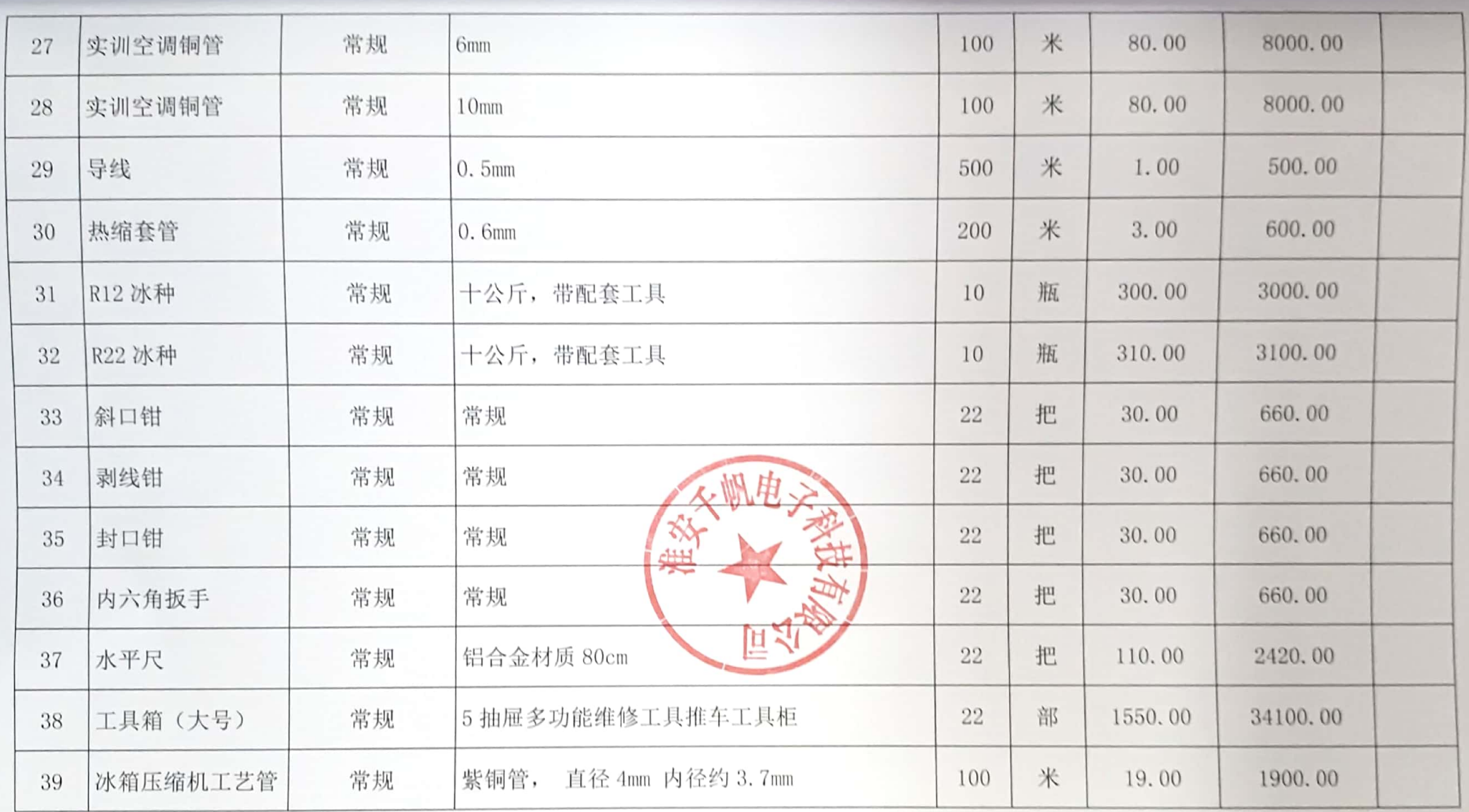

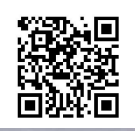

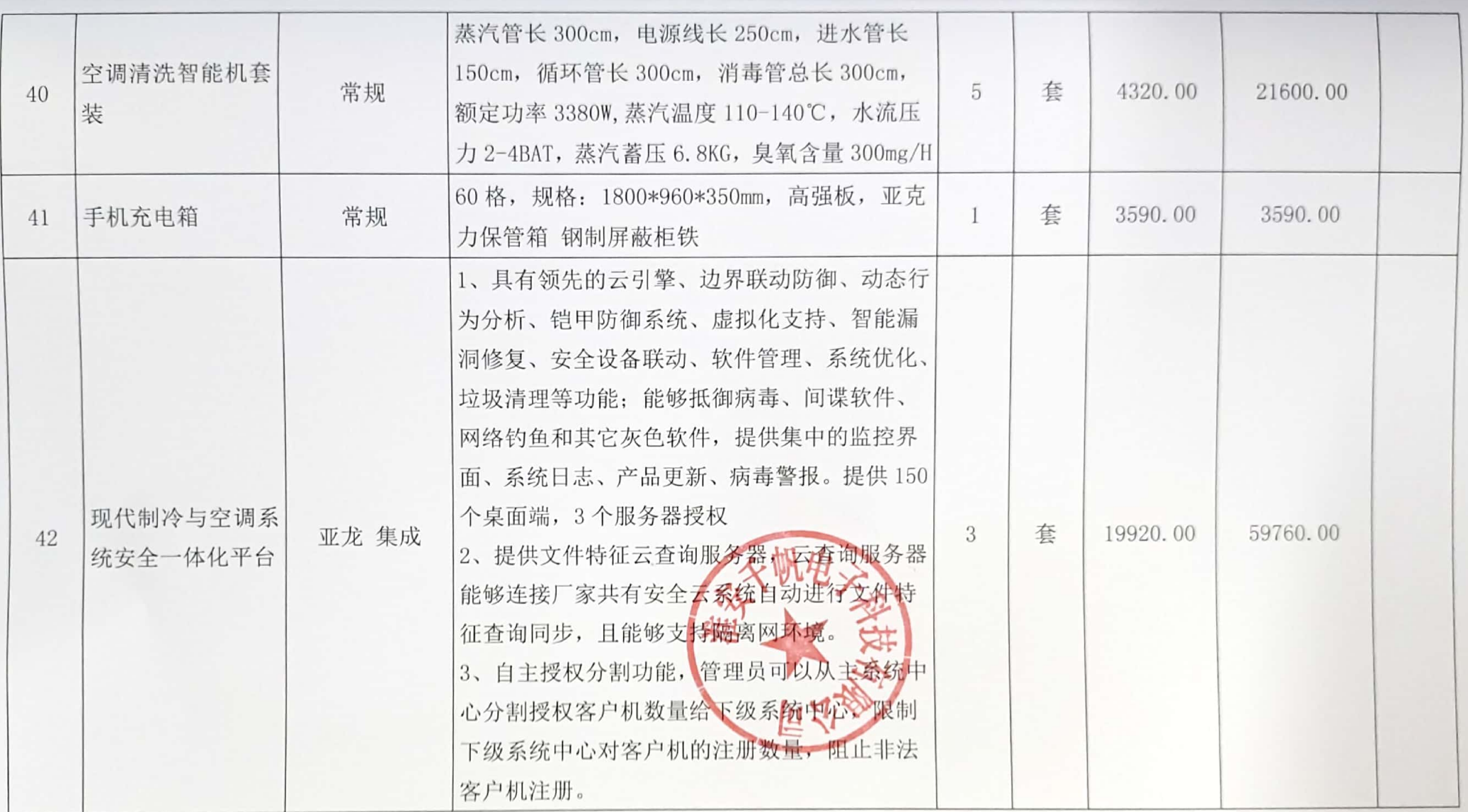

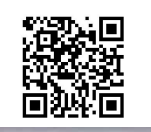

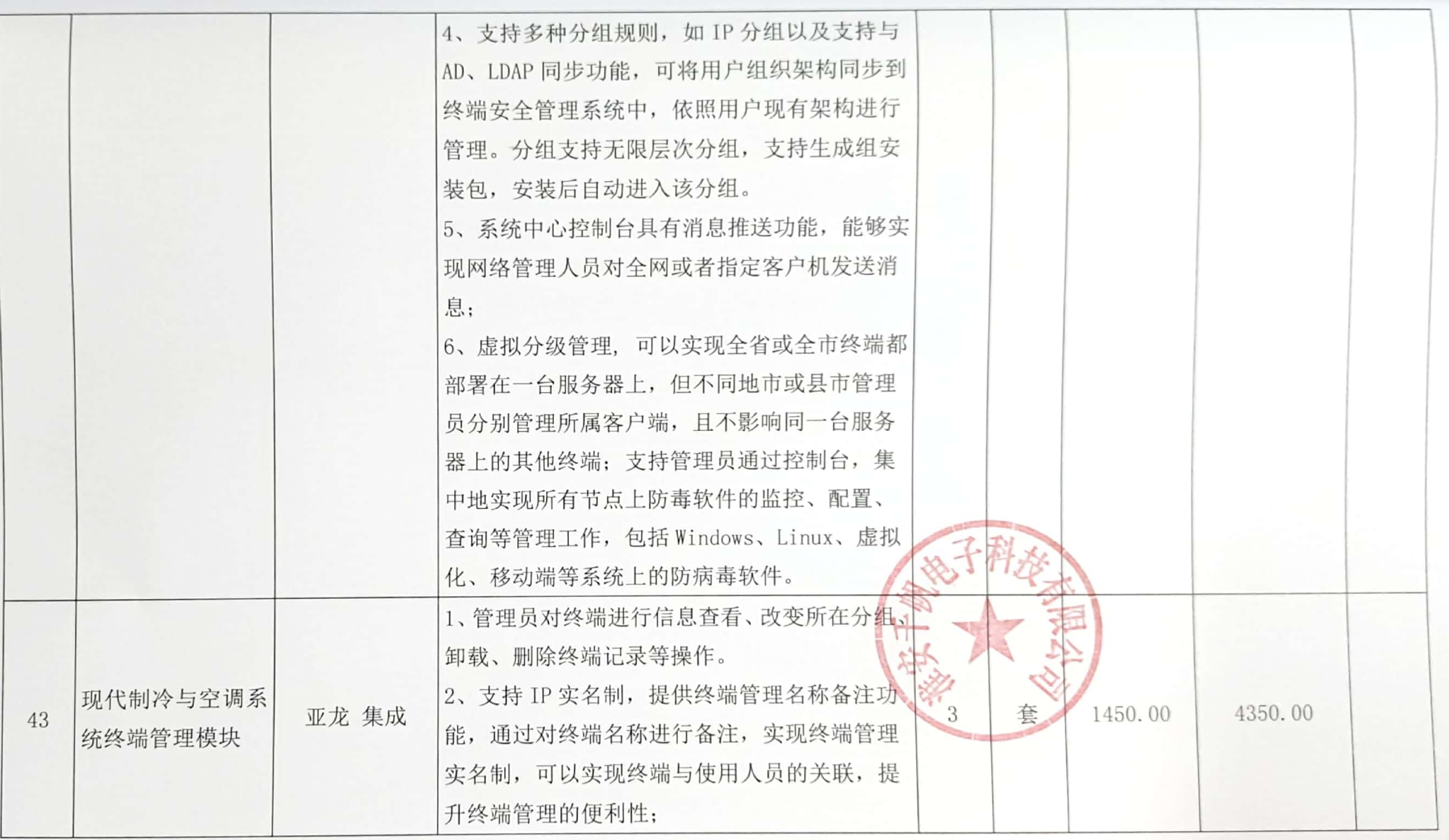

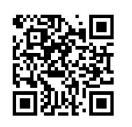

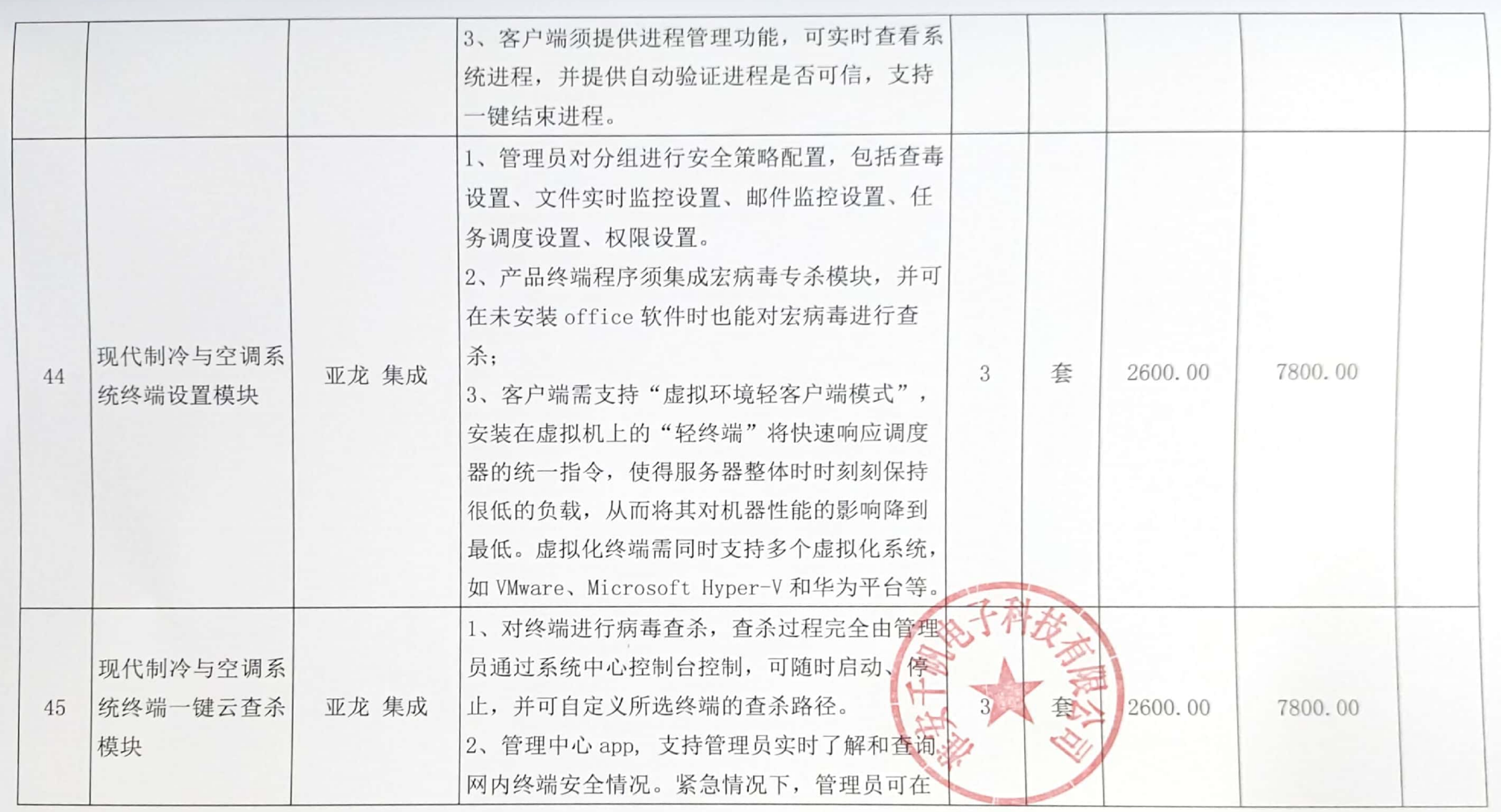

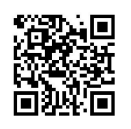

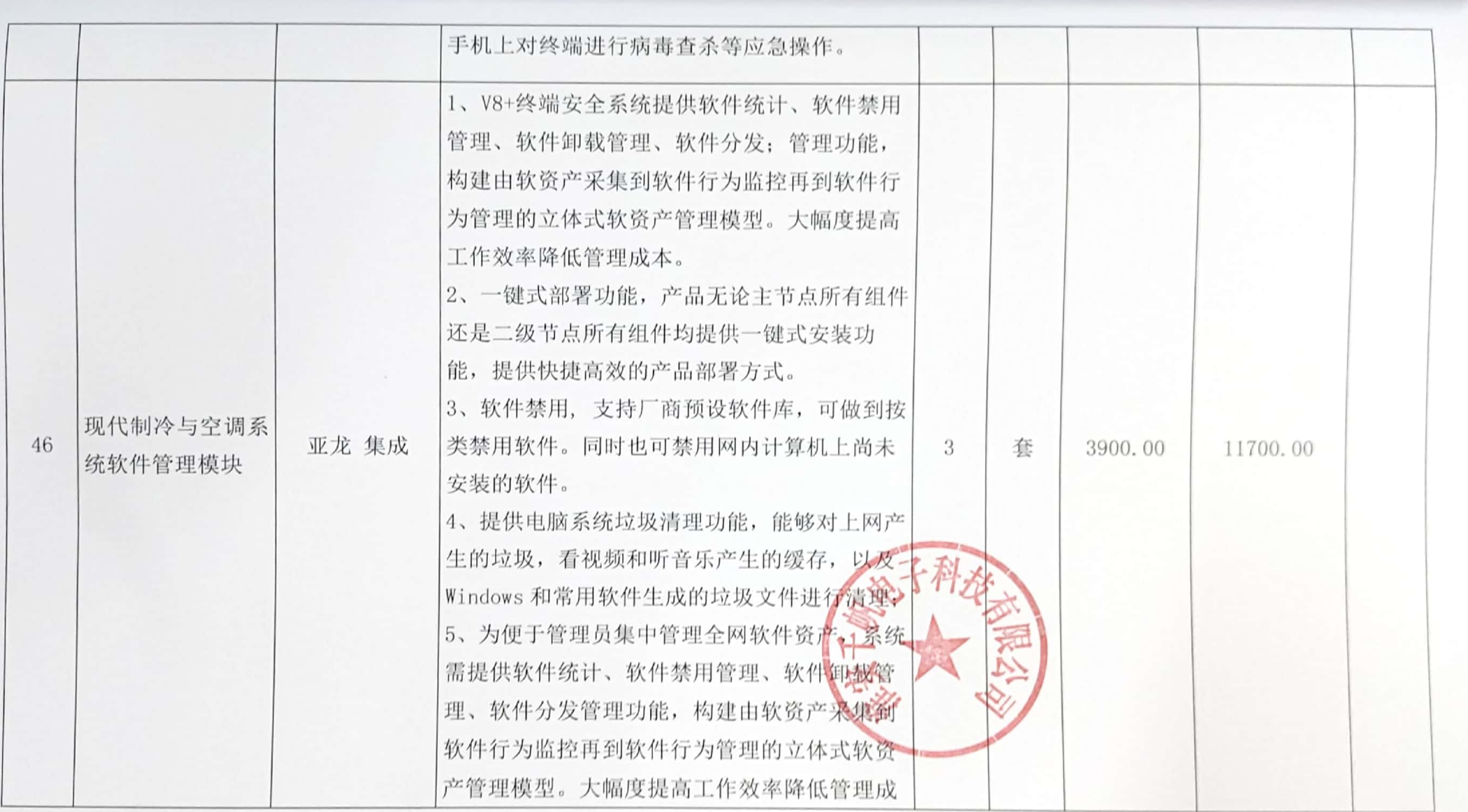

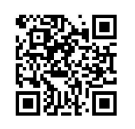

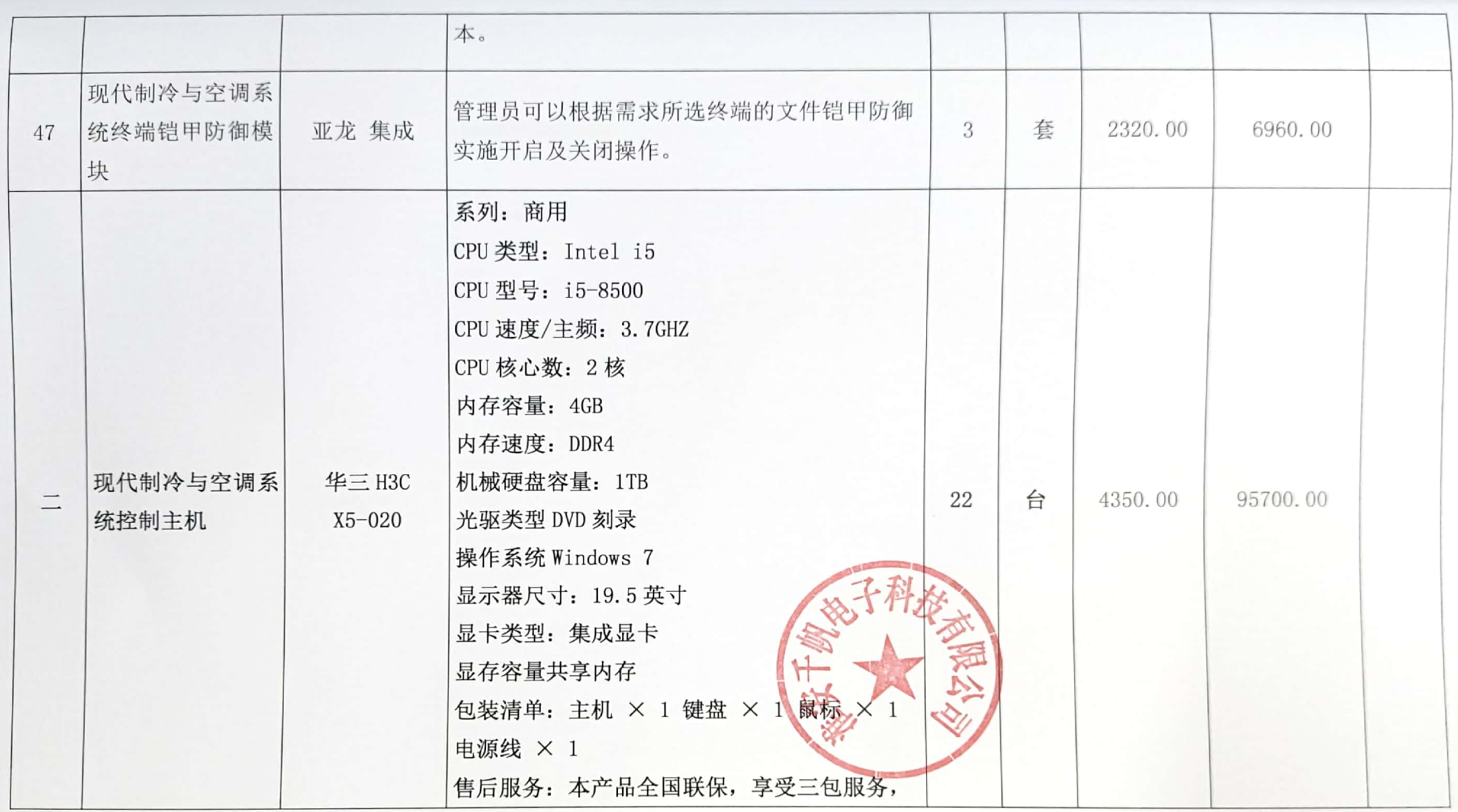

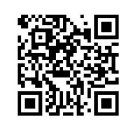

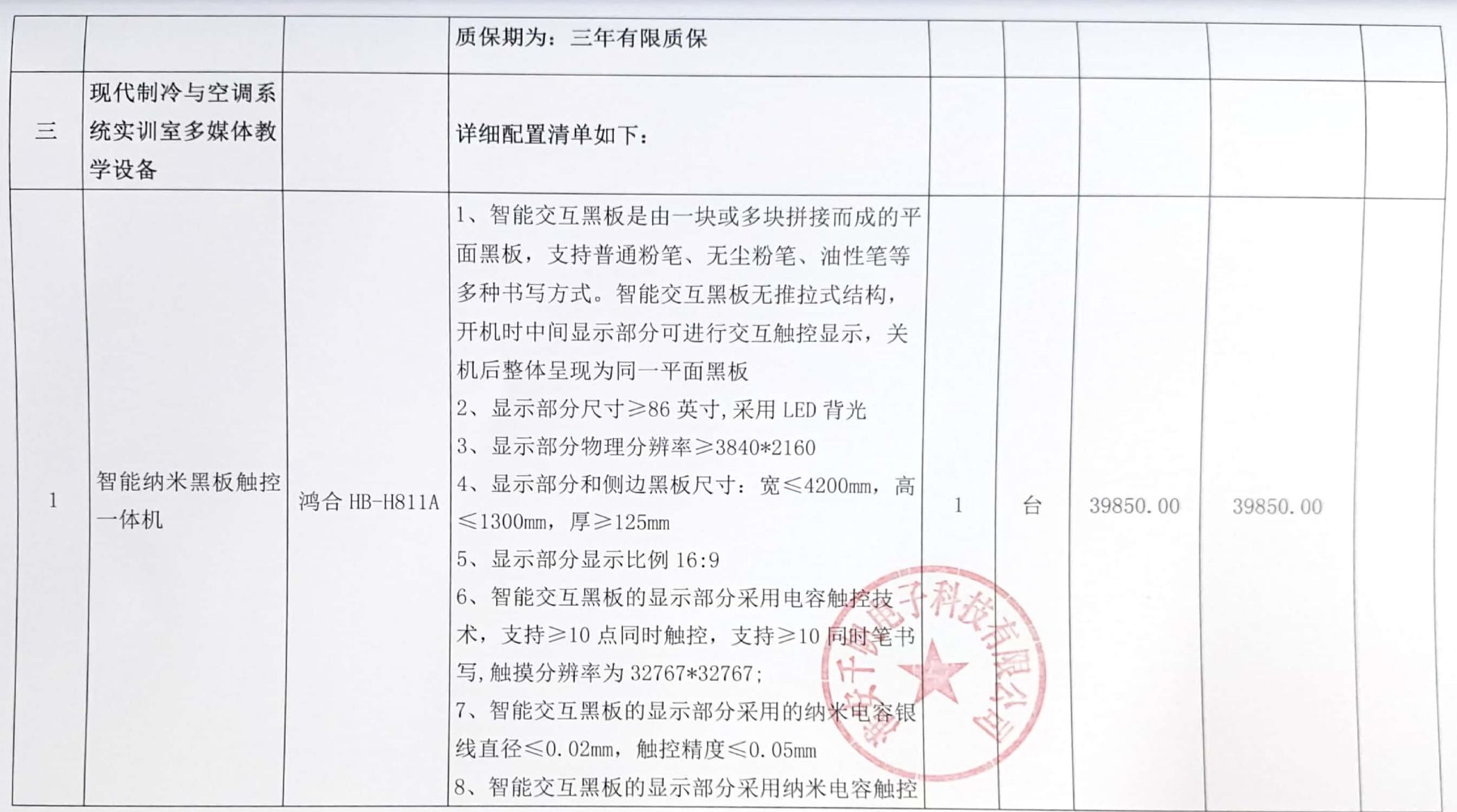

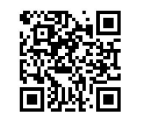

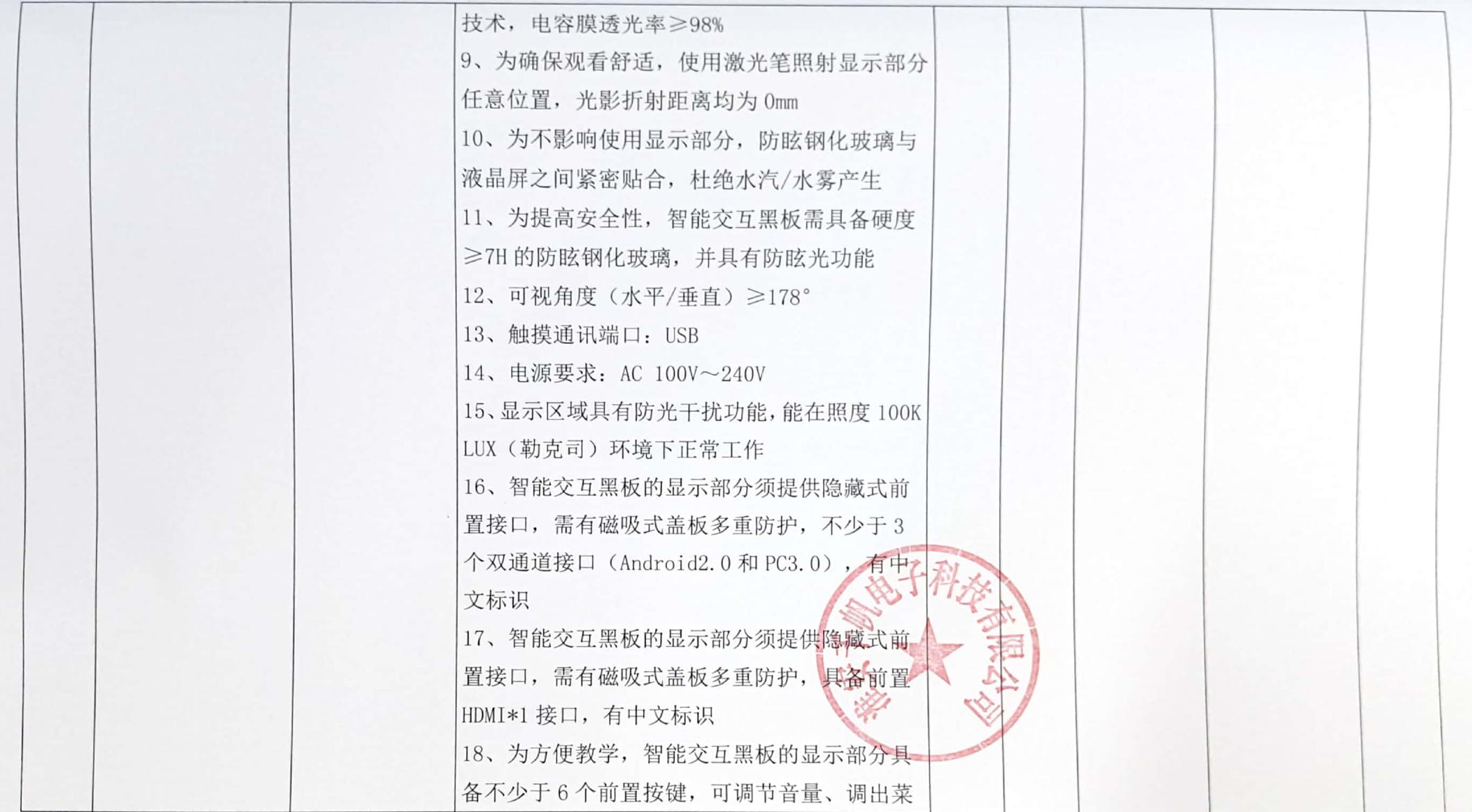

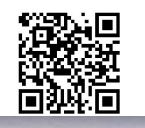

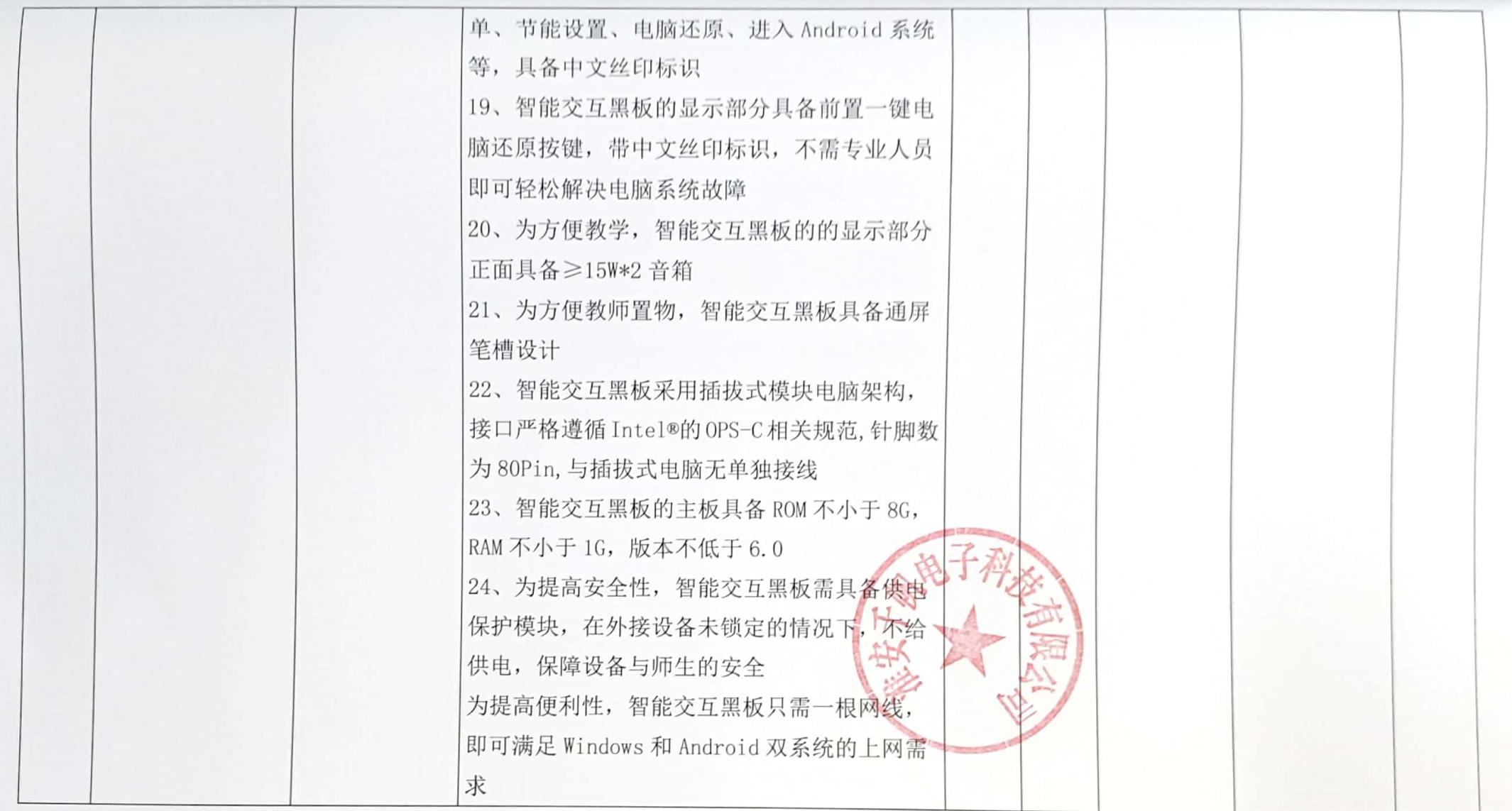

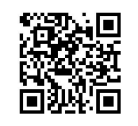

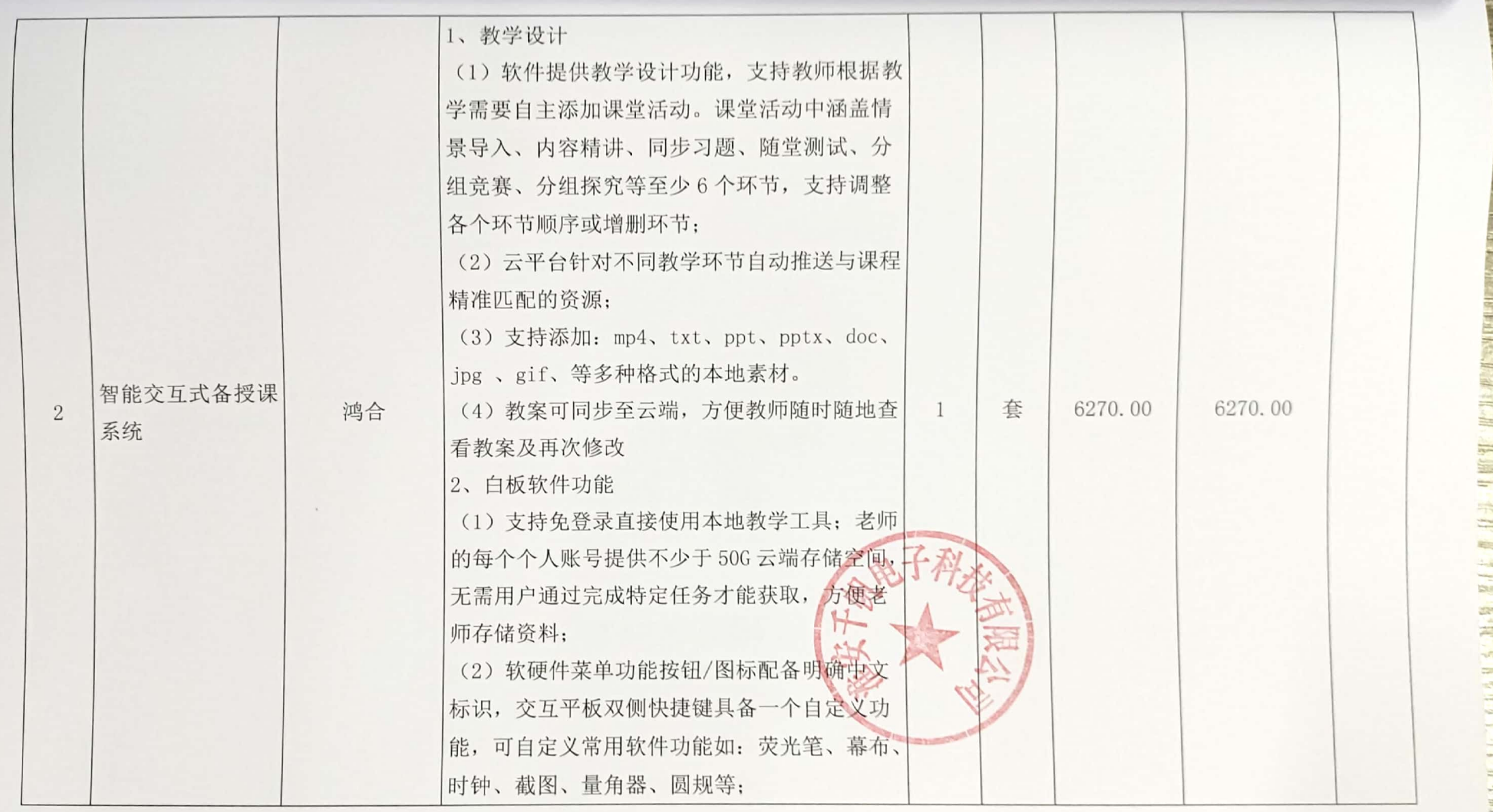

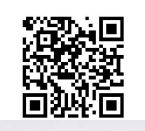

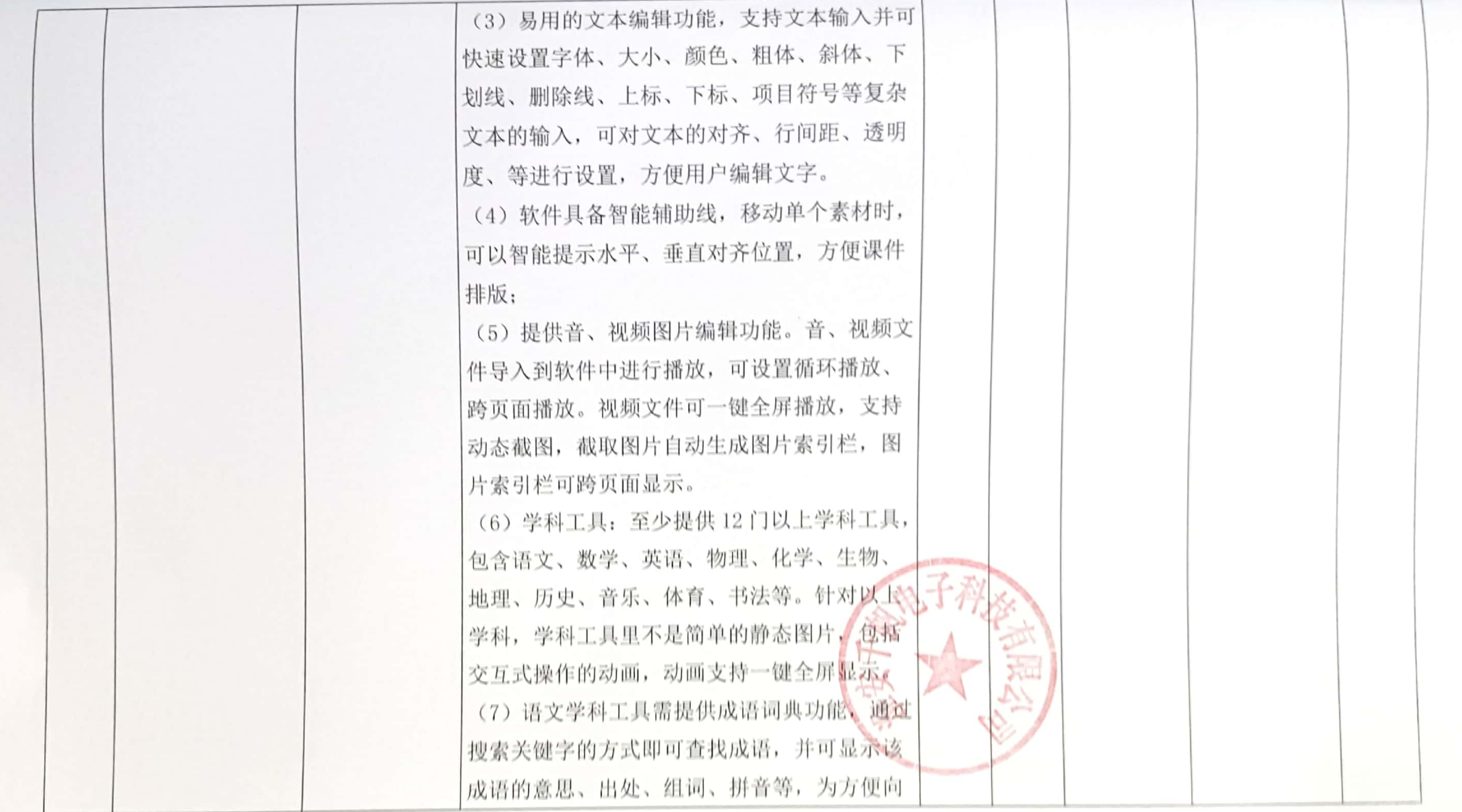

第 39 页

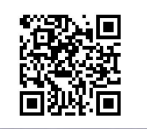

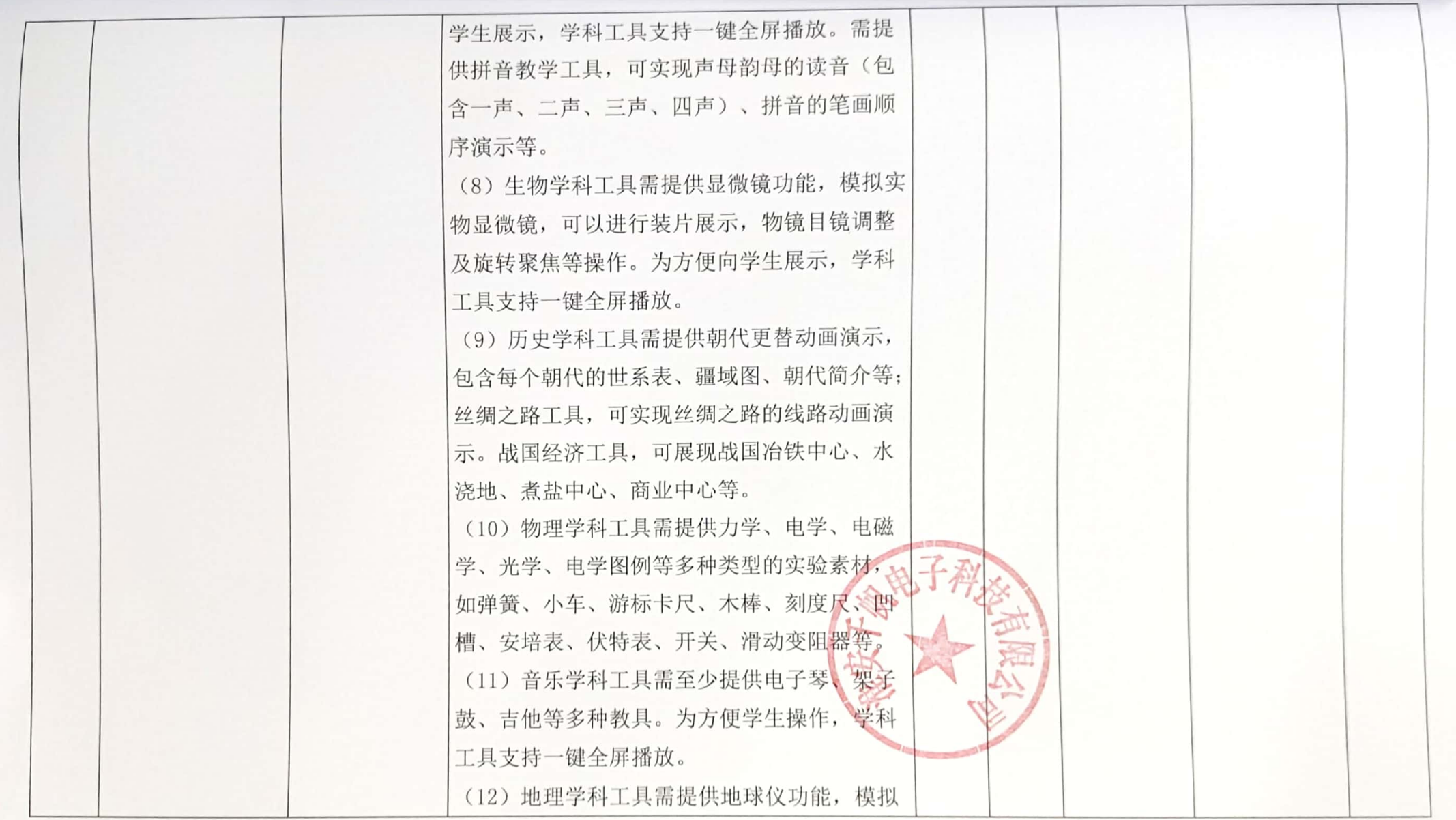

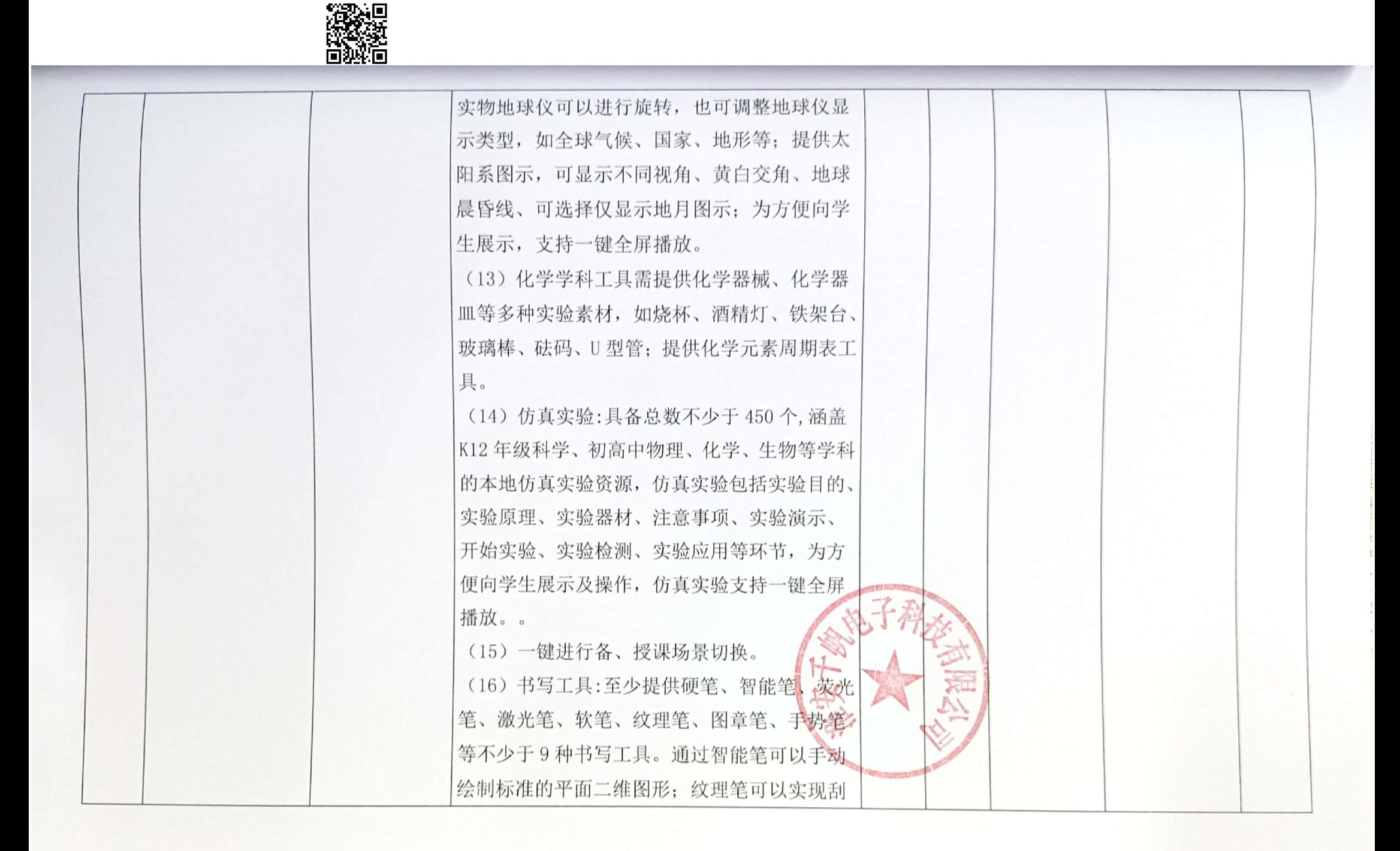

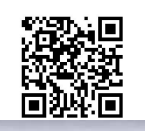

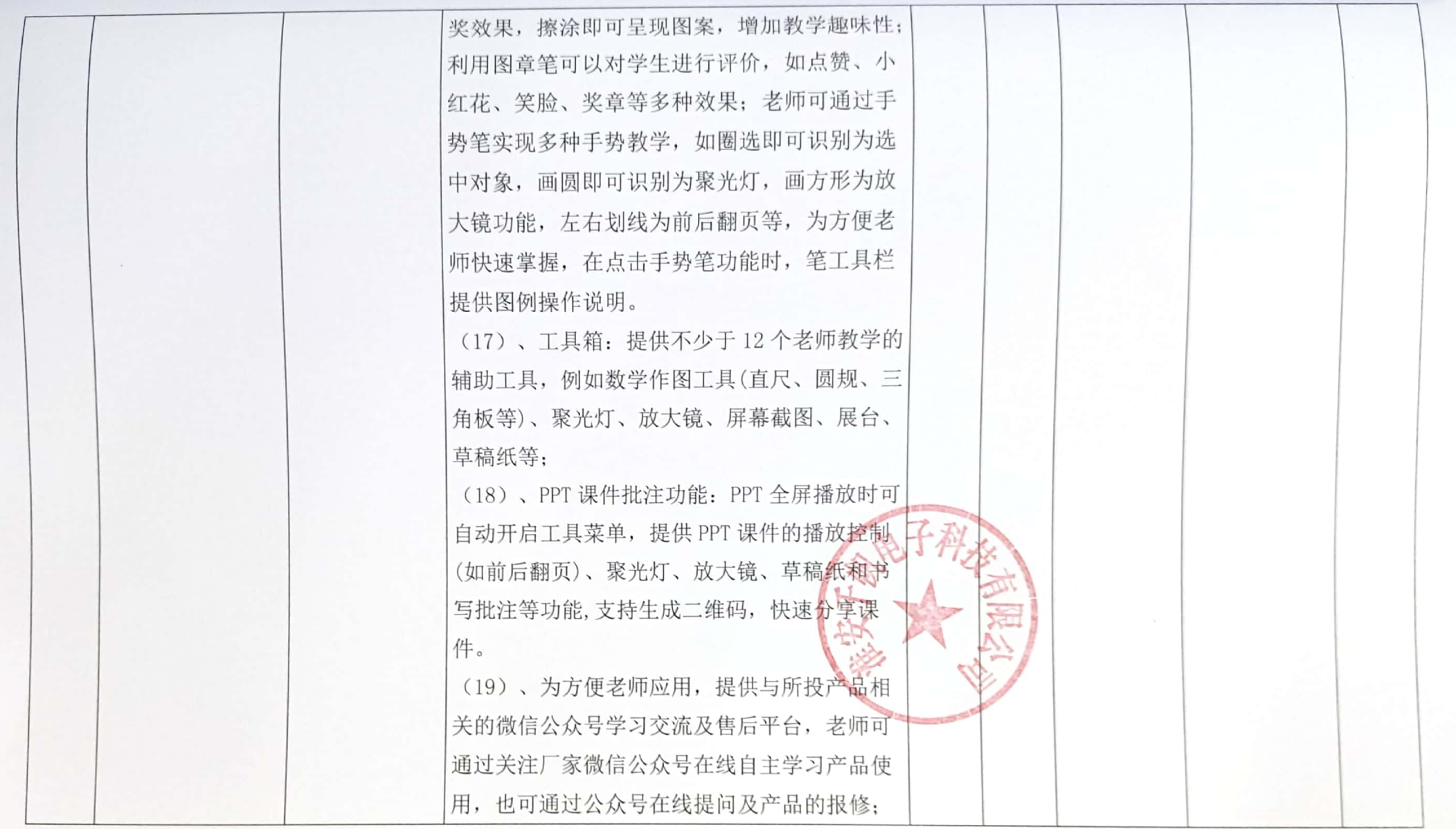

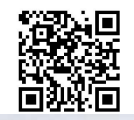

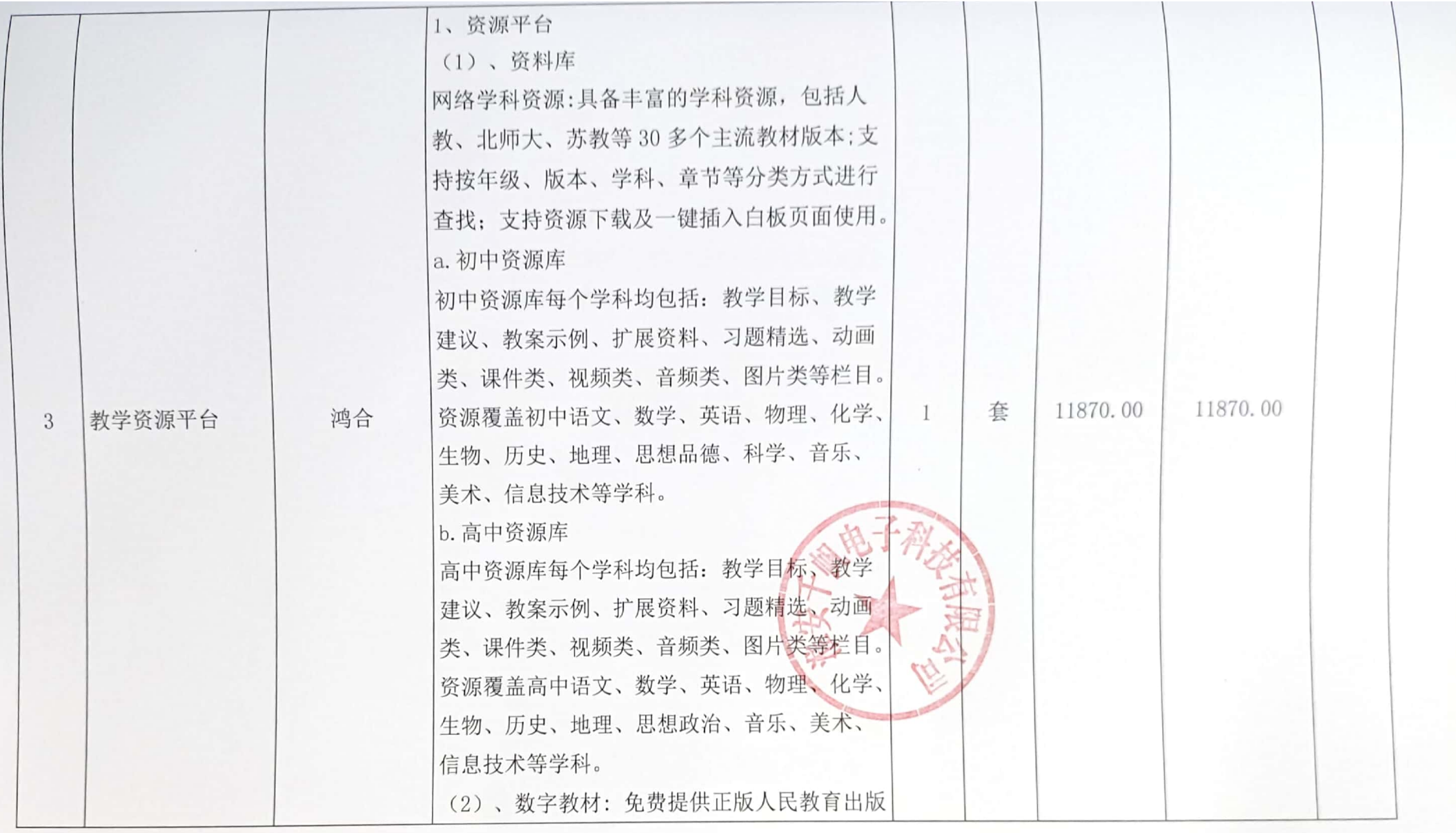

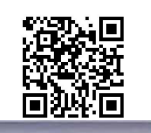

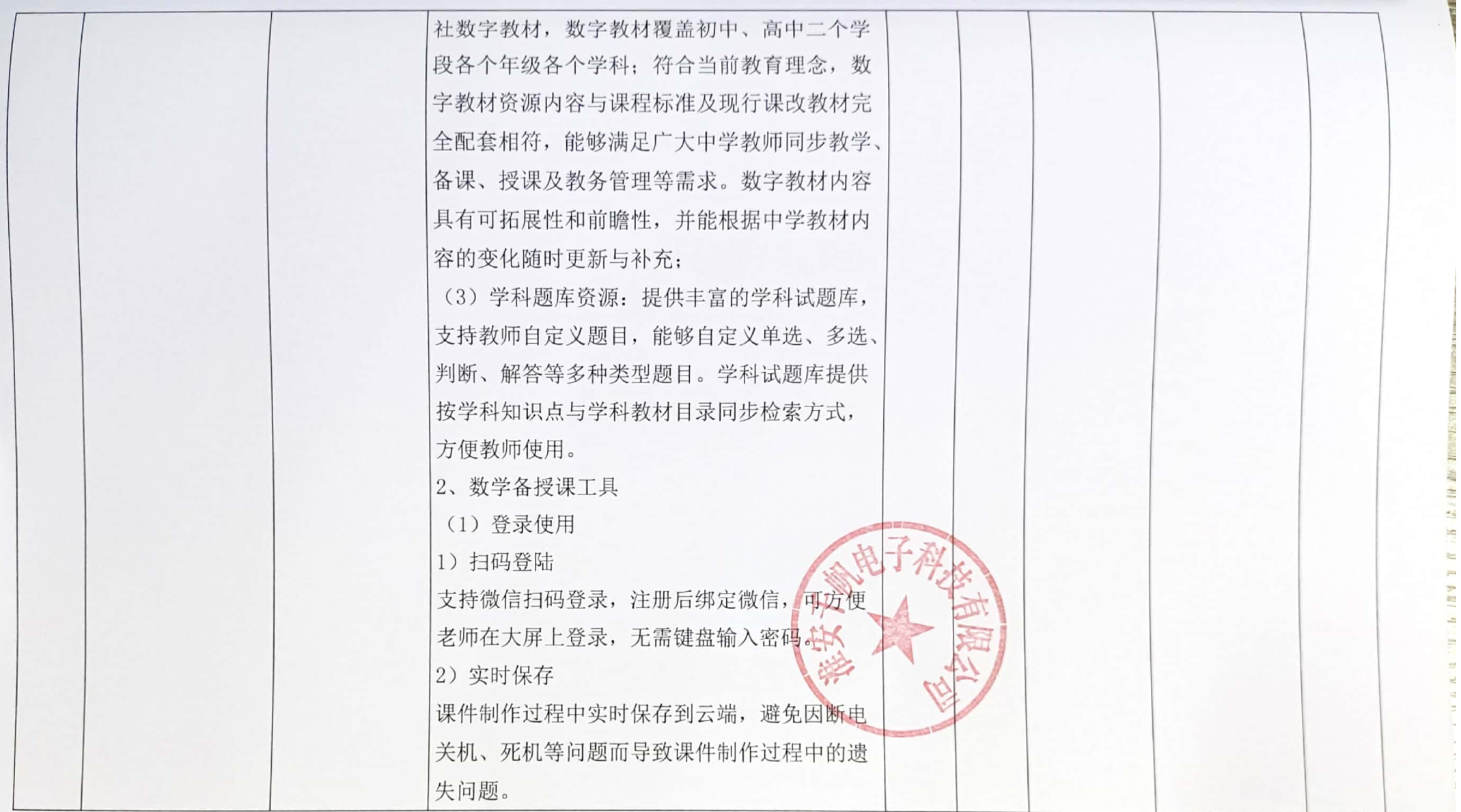

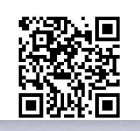

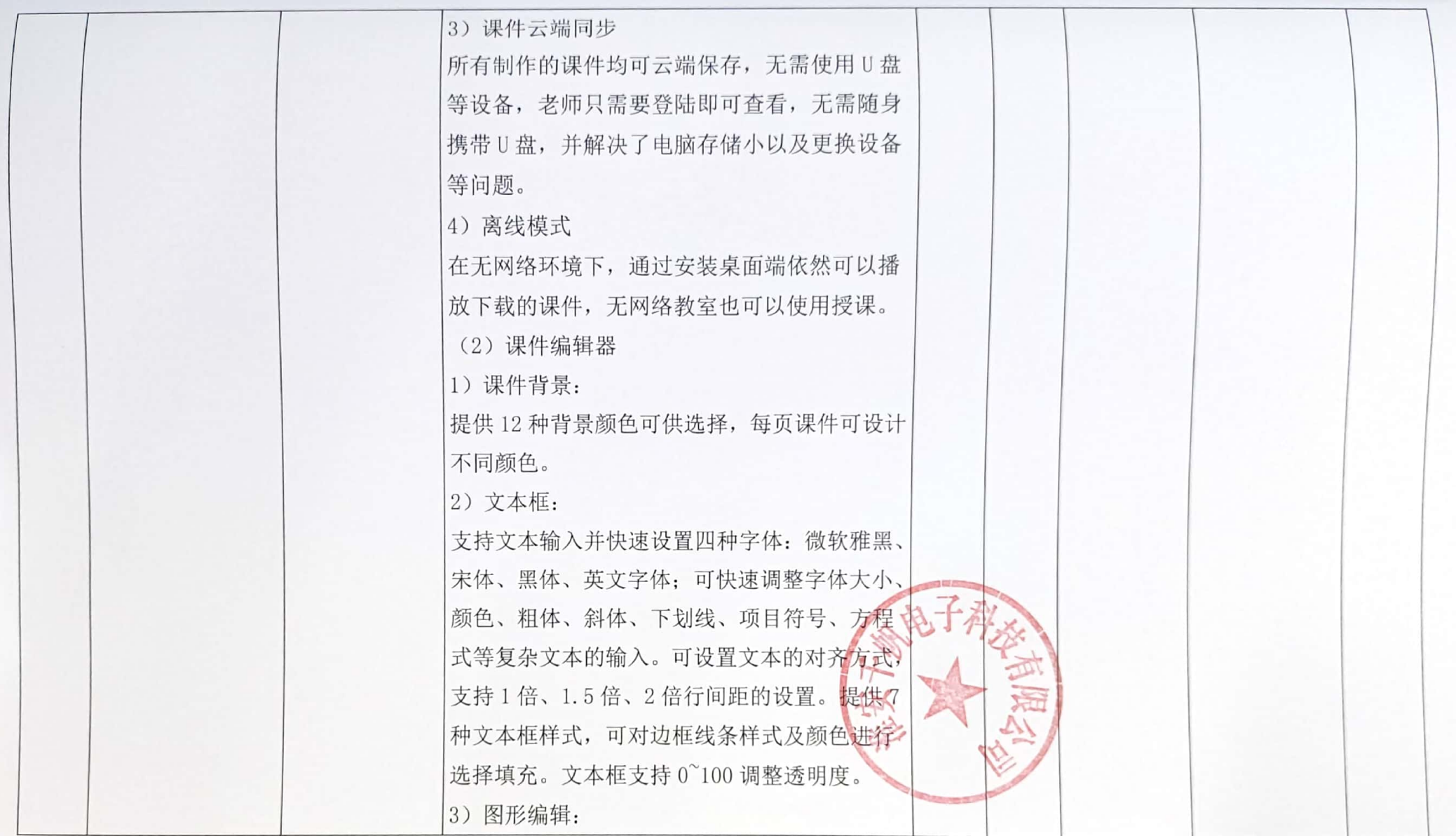

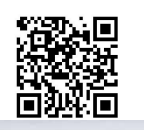

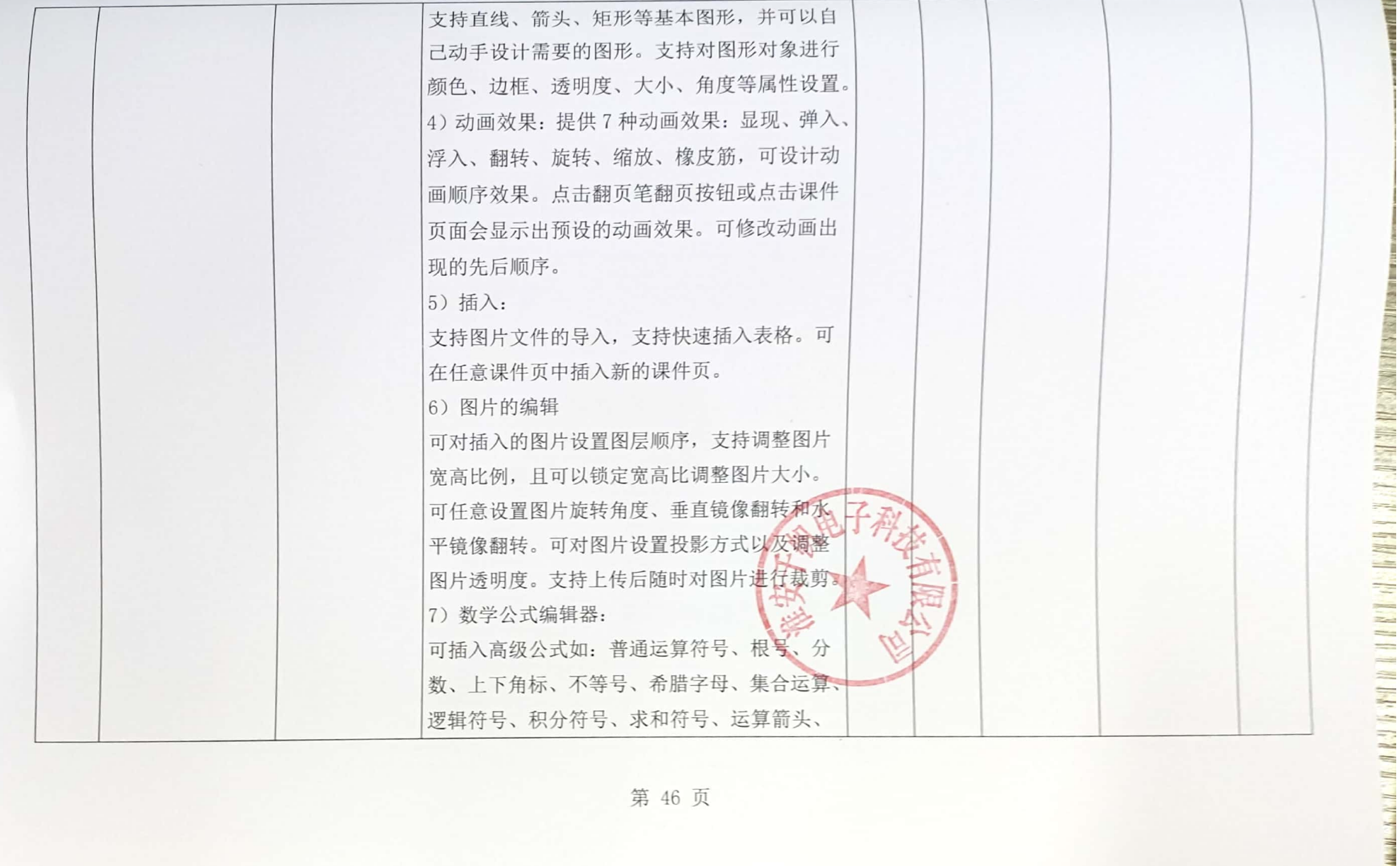

第 46 页

m

![](_page_28_Picture_0.jpeg)

![](_page_28_Picture_6.jpeg)

![](_page_29_Picture_0.jpeg)

![](_page_29_Picture_10.jpeg)

i,

![](_page_30_Picture_0.jpeg)

![](_page_30_Picture_6.jpeg)

![](_page_31_Picture_0.jpeg)

![](_page_31_Picture_6.jpeg)

![](_page_32_Picture_0.jpeg)

![](_page_32_Picture_6.jpeg)

![](_page_33_Picture_0.jpeg)

![](_page_33_Picture_6.jpeg)

![](_page_34_Picture_0.jpeg)

![](_page_34_Picture_6.jpeg)

![](_page_35_Picture_0.jpeg)

![](_page_35_Picture_6.jpeg)

![](_page_36_Picture_14.jpeg)

深想

第 55 页

**BUSINESS AR** 

![](_page_37_Picture_0.jpeg)

第 56 页

![](_page_38_Picture_0.jpeg)

![](_page_38_Picture_12.jpeg)

Ē

 $\mathcal{L}_{\mathcal{A}}$ 

第 57 页

![](_page_39_Picture_0.jpeg)

![](_page_39_Picture_6.jpeg)

![](_page_40_Picture_0.jpeg)

![](_page_40_Picture_9.jpeg)

第 59 页

**Bullet N. M.** 

![](_page_41_Picture_0.jpeg)

![](_page_41_Picture_6.jpeg)

![](_page_42_Picture_0.jpeg)

![](_page_42_Picture_11.jpeg)

S = 5 5 H

![](_page_43_Picture_0.jpeg)

 $\mathcal{A}$ 

![](_page_43_Picture_10.jpeg)

![](_page_44_Picture_0.jpeg)

![](_page_44_Picture_7.jpeg)

第 63 页

![](_page_45_Picture_9.jpeg)

*<u>Property</u>* 

![](_page_46_Picture_0.jpeg)

![](_page_46_Picture_15.jpeg)

11 11 11

E E

![](_page_47_Picture_0.jpeg)

![](_page_47_Picture_7.jpeg)

![](_page_48_Picture_0.jpeg)

![](_page_48_Picture_7.jpeg)

![](_page_49_Picture_0.jpeg)

![](_page_49_Picture_10.jpeg)

**THE CARD** 

![](_page_50_Picture_0.jpeg)

![](_page_50_Picture_10.jpeg)

第 69 页

 $-2019$ 

![](_page_51_Picture_0.jpeg)

![](_page_51_Picture_9.jpeg)

第 70 页

**THE TASKS** 

![](_page_52_Picture_8.jpeg)

![](_page_52_Picture_9.jpeg)

 $m = 1/2$ 

![](_page_53_Picture_0.jpeg)

![](_page_53_Picture_10.jpeg)

 $m_{27}$ 

![](_page_54_Picture_8.jpeg)

![](_page_54_Picture_9.jpeg)

第 73 页

**MAY** 

![](_page_55_Picture_0.jpeg)

![](_page_55_Picture_9.jpeg)

**CALL THAT** 

![](_page_56_Picture_0.jpeg)

![](_page_56_Picture_10.jpeg)

 $103 - 25$ 

![](_page_57_Picture_0.jpeg)

![](_page_57_Picture_6.jpeg)

![](_page_58_Picture_0.jpeg)

![](_page_58_Picture_30.jpeg)

司(公章) 供应商名称: 淮安千帆电子科技有网 日期: 2022年03月25日 授权代表签名: 联系电话: 15203686261

要求:

1、"总价"应等于投标产品报价明细表的总价,且包括全部运输、保险和必不可少的部件、标准各件、专用工具等费用, 须是 本项目验收合格直至交付使用前所有费用和质保期内服务费用的总和。

2、"其他费用"应注明费用产生的"费用名称",如有需要可添行;

3、本表格需按照以上要求填写,否则自行承担不利于评审结果的风险。